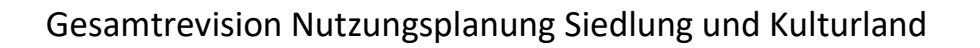

# Öffentliches Mitwirkungsverfahren vom 17. Oktober 2022 bis 16. Dezember 2022

Wir danken Ihnen für Ihr Interesse an der Gesamtrevision der Nutzungsplanung in der Gemeinde Freienwil. Gerne nehmen wir Ihre Eingabe / Ihren Vorschlag im Rahmen der laufenden öffentlichen Mitwirkung entgegen. Das Mitwirkungsverfahren gibt jedermann die Möglichkeit, Fragen und Begehren zu stellen. Gesamtrevision Nutzungsplanung Siedlung und Kulturland<br> **Grientliches Miltwirkungsverfahren**<br>
vorm 17. Oktober 2022 bis 16. Dezember 2022<br>
Wir darken Ihnen für ihr interesse an der Gesamtrevision der Nutzungsplanung in der

Um eine effiziente Bearbeitung Ihrer Eingabe zu gewährleisten, bitten wir Sie, um die Beachtung folgender Vorgaben:

- Zur Einreichung Ihrer Mitwirkungseingabe ist das vorliegende Formular zu verwenden (verfügbar auf http://www.freienwil.ch).
- Senden Sie uns Ihre Eingabe (inklusive allfälliger Beilagen zur Ihren Anträgen und/oder Begründungen) bitte
	- o sowohl unterschrieben in Papierform per Post an: Gemeinderat Freienwil Schulstrasse 2 5423 Freienwil
	- o als auch, soweit möglich, digital inkl. allfälliger Beilagen an:

info@freienwil.ch

Die Eingabefrist endet am 16. Dezember 2022 (Datum des Poststempels)

Wir danken Ihnen für Ihr Interesse und Ihre aktive Mitarbeit.

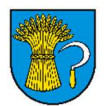

## Eingabe im Rahmen der öffentlichen Mitwirkung gemäss § 3 BauG

#### 1. Angaben zum/zur VerfasserIn

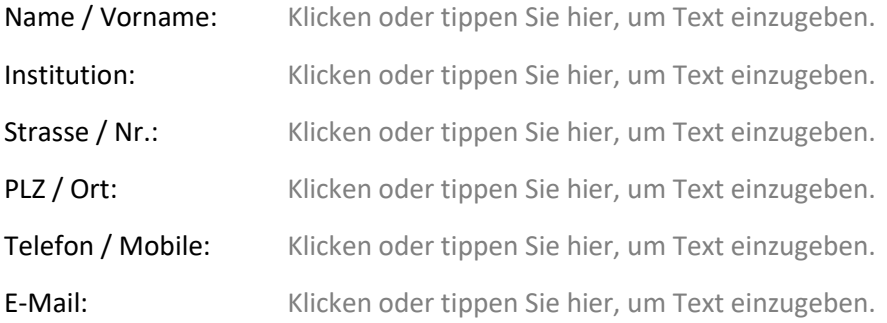

#### 2. Mitwirkungseingabe

#### Eingabe / Vorschlag

Klicken oder tippen Sie hier, um Text einzugeben.

### Begründung / Erklärung für Eingabe

Klicken oder tippen Sie hier, um Text einzugeben.

Ort/Datum: Klicken oder tippen Sie hier, um Text einzugeben.

Unterschrift: Klicken oder tippen Sie hier, um Text einzugeben.

#### Bemerkungen

Klicken oder tippen Sie hier, um Text einzugeben.